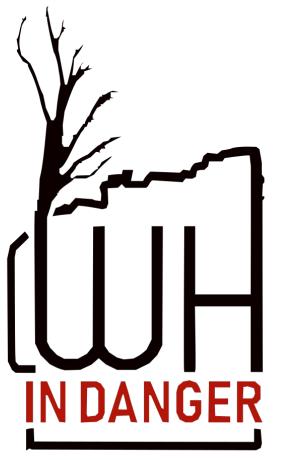

Let's discover editing!

## Leptis Magna

Ghadames

Cyrene

## Tadrart Acacus

## Sabratha

# Wikipedia

«Imagine a world in which every single person on the planet is given free access to the sum of all human knowledge. That's what we're doing.

(Jimmy Wales, co-founder of Wikipedia, the largest online encyclopedia in the world)

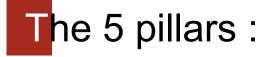

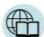

- Wikipedia is an encyclopedia
- Wikipedia is written from a neutral point of view
- லு Wikipedia is free content that anyone can use, edit, and distribute
- Editors should treat each other with respect and civility
- 🔅 Wikipedia has no firm rules

## Wikipedia has a soul

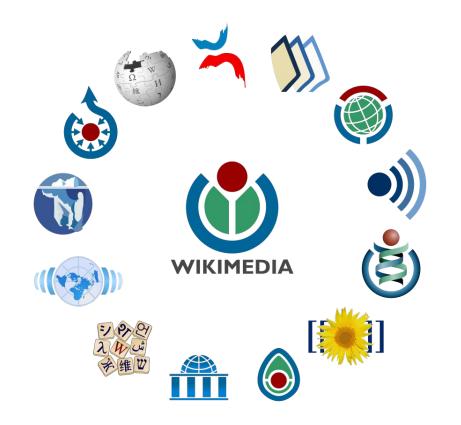

A loving family..

## Components: Article title and text

### Leptis Magna

From Wikipedia, the free encyclopedia

Leptis or Lepcis Magna, also known by other names in antiquity, was a prominent city of the Carthaginian Empire and Roman Libya at the mouth of the Wadi Lebda in the Mediterranean

Originally a 7th-century BC Phoenician foundation, it was greatly expanded under Roman Emperor Septimius Severus (r. 193–211), who was born in the city. The 3rd Augustan Legion was stationed here to defend the city against Berber incursions. After the legion's dissolution under Gordian III in 238, the city was increasingly open to raids in the later part of the 3rd century. Diocletian reinstated the city as provincial capital, and it grew again in prosperity until it fell to the Vandals in 439. It was reincorporated into the Eastern Empire in 533 but continued to be plagued by Berber raids and never recovered its former importance. It fell to the Muslim invasion in c. 647 and was subsequently abandoned.

Its ruins are within present-day Khoms, Libya, 130 km (81 mi) east of Tripoli. They are among the best-preserved Roman sites in the Mediterranean.

|   | Contents [hide]      |
|---|----------------------|
| 1 | Names                |
| 2 | History              |
|   | 2.1 Phoenicians      |
|   | 2.2 Roman Republic   |
|   | 2.3 Roman Empire     |
|   | 2.4 Vandal Kingdom   |
|   | 2.5 Byzantine Empire |
|   | 2.6 Islamic conquest |
|   | 2.7 Excavation       |
| 3 | Gallery              |
| 4 | See also             |
| 5 | References           |
|   | 5.1 Citations        |
|   | 5.2 Bibliography     |
| 6 | Further reading      |
| 7 | External links       |

#### Names [edit source]

The Punic name of the settlement was written LPQ (Punic: DDD) or LPQY (DDDD).<sup>[1][2][3]</sup> This has been tentatively connected to the Semitic root (present in Arabic) LPQ, meaning "to build" or "to piece together", presumably in reference to the construction of the city.<sup>[4]</sup>

This name was hellenized as Léptis (Ancient Greek: Aftrnc).<sup>[5]</sup> also known as Léptis Megálé (Aftrnc juryábn, "Greater Leptis") distinguishing if from the "Lesser Leptis" distinguishing if tom the "Lesser Leptis" of Carthage in modern-day Tunisia. It was also known by the Greeks as Neápolis (Nkútnoluc, "New Town"). The latinization of these names was Leptis of Leptis Magare ("Greater Leptis"), which also appeared as the "Leptimagnese City" (Latin: Leptimagnesis Civitas). The Latin demonym was "Leptitan" ((Leptitanus): It was also known as Lúpit ana as a Roman colom,<sup>[3]</sup> Its Italian name is Lepti Magare, and in Arabic it is named Ladada (🖾).<sup>[6[7]</sup>

#### History [edit source]

#### Phoenicians [edit source]

The Phoenician city was founded in the second half of the 7th century BC. Little is known about Leptis during this time, but it appears to have been powerful enough to repel Dorieus's attempt to establish a Greek colony nearby around 515 BC.<sup>[2]</sup> Like most western Phoenician settlements, Leptis became part of the Carthaginian Empire and fell under Rome's control with Carthage's defeat in the Punic Wars. Leptis remained highly independent for a period after about 111 BC.

#### Roman Republic [edit source]

The Roman Republic sent some colonists together with a small garrison in order to control the city. The city prospered and was even allowed to coin its own money in silver and bronze. Reflecting its blend of cultures, its coins bore Punic

## **Components: References**

#### References [edit source]

#### Citations [edit source]

- 1. ^ Ghaki (2015), p. 67.
- 2. ^ a b c Brogan & Wilson (2012).
- 3. ^ a b o Head (1911).
- 4. ^ Lipiński (2004), p. 345@.
- 5. ^ Strabo, Geography, §17.3.18 @.
- 6. ^ "stil, Libya"@, National Geospatial-Intelligence Agency. 30 June 2006. Archived@ from the original on 2020-05-23 – via Geographic.org.

#### Bibliography [edit source]

Alberge, Dalya (13 June 2005). "Roman mosaic 'worthy of Botticelli' " 8. The Times. Retrieved 2020-08-31. Lay summary @ - The Roman Hideout.

Beechey, Frederick William; Beechey, Henry William; (1828). Proceedings of the Expedition to Explore the Northern Coast of Africa, from Tripoly Eastward; in MDCCCXXII and MDCCCXXII. Comprehending an Account of the Greater Syrtis and Cyrenaica; and of the Ancient Cities Composing the Pentapoliste. London: John Murray, OCLC 719432955.

Brogan, Olwen Phillis Frances; Wilson, R. J. A. (2012). "Lepcis Magna" 2. In Hornblower, Simon; Spawforth, Antony; Eidinow, Esther (eds.). The Oxford Classical Dictionary (4th ed.). Oxford & New York: Oxford University Press. p. 821. ISBN 9780199545568

Bullo, Silvia (2002). Provincia Africa. Le città e il territorio dalla caduta di Cartagine a Nerone@ [Province of Africa: The Cities and the Territory from the Fall of Carthage to Nero]. Le Rovine Circolari, 4 (in Italian). Rome: L'Erma di Bretschneider. ISBN 9788882651688.

Coghlan, Tom (14 June 2011). "Wonder of the Ancient World at risk as Gaddafi uses ruins to hide deadly rockets" 8. The Times. Archived P from the original on 2020-08-31.

Cooper, Paul (10 January 2018). "How Ancient Roman Ruins Ended Up 2,000 Miles Away in a British Garden" 👸. The Atlantic. Archived @ from the original on 2019-12-23.

D'Emilio, Frances (4 November 2011). "Expert: NATO raids spared Libyan antiquities" J. The San Diego Union-Tribune. Associated Press. Archived @ from the original on 2020-08-31.

De Miro, Ernesto; Polito, Antonella (2005). Leptis Magna. Dieci anni di scavi archeologici nell area del Foro Vecchio. I livelli fenici, punici e romani [Leptis Magna: Ten Years of Archaeological Excavations in the Area of the Old Forum. The Phoenician, Punic and Roman Levels.]. Quaderni di Archeologia della Libya, 19 (in Italian and Arabic). Rome: L'Erma di Bretschneider. ISBN 9788882653095.

Floriani Squarciapino, Maria (1966). Leptis Magna. Ruinenstädte Nordafrikas, 2 (in German). Basel: Raggi Verlag. OCLC 625443 @.

Ghaki, Mansour (2015). "Toponymie et onomastique. L'apport de l'ecriture punique neopunique" at licona partice partice partite partice

studi berberi a "L'Orientale" di Napoli. Scritti in onore di Francesco Beguinot [Language in Life and the Life of Language: Routes and Paths of Berber Studies. Miscellany for the Centenary of Berber Studies at "L'Orientale" in Naples: Written in Honor of Francesco Beguinot]. Studi Africanistici: Quaderni di Studi Berberi e Libico-Berberi, 4 (in French). Naples: Unior. pp. 65–71. ISBN 9788867191253. Retrieved 2020-08-31 – via Academia.edu.

Head, Barclay; et al. (assisted by G. F. Hill, George MacDonald, and W. Wroth) (1911). "Syrtica" &. Historia Numorum (2nd ed.). Oxford: Clarendon Press. p. 875 - via Digital Historia Numorum, ed. Ed Snible.

Kreikenborn, Detlev (2007). "Leptis Magna vor der arabischen Eroberung" [Leptis Magna Before the Arab Conquest]. In Kreikenborn, Detlev, Muth, Franz-Christoph; Thielmann, Jörn (eds.). Arabische Christen in Arabien [Arab Christians – Christians in Arabia]. Nordostafrikanisch-Westasiatische Studien, 6 (in German). Frankfurt am Main & New York: Peter Lang. pp. 35–54. ISBN 9783631550403.

Lamloun, Imed (23 December 2016). "The unlikely saviors of Libya's Roman remains" . The Daily Star. Agence France-Presse. Archived & from the original on 2020-08-31.

Lendering, Jona (13 August 2020). "Lepcis Magna" &. Livius.org. Archived & from the original on 2020-08-31.

Lewis, Aidan (28 November 2017). "Famed Libyan ruins rely on locals for support" P. Reuters. Archived P from the original on 2018-12-21.

Lipiński, Edward (2004). Itineraria Phoenicia @. Orientalia Lovaniensia Analecta, 127; Studia Phoenicia, 18. Leuven; Paris; Dudley, MA: Uitgeverij Peeters en Departement Oosterse Studies. ISBN 9789042913448.

Matthews, Kenneth D., Jr. (1957). Cities in the Sand: Leptis Magna and Sabratha in Roman Africage. Photographs by Alfred W. Cook. Philadelphia: University of Pennsylvania Press. OCLC 414295ge

Mattingly, D. J. (2000). "Map 35: Tripolitana". In Talbert, Richard J. A. (ed.). Barrington Atlas of the Greek and Roman World. Princeton, NJ: Princeton University Press. ISBN 9780691031699.

Mommsen, Theodor (1909) [1886]. The Provinces of the Roman Empire from Caesar to Diocletian @. 2. Translated by Dickson, William P. (Corrected ed.). London: Macmillan. OCLC 4308504@.

Musso, Luisa (2010). Contributions by Daniela Baldoni, Barbara Bianchi, Maria Gloria Cali, Barbara Davidde, Ginette Di Vita-Evrard, Massimiliano Munzi, Roberto Petriaggi, Beatrice Pinna Caboni, Gianni Ponti & Ramadan Shebani. "Missione archeologica dell'Università Roma Tre, 1998-2007" (Archaeological Mission of Roma Tre University, 1998-2007] (PDF). The Department of Archaeology of Libya. Libya Antiqua (in English and Italian). Pisa & Rome: Fabrizio Serra Editore. N.S., vol. V. 49–78. OCLC 4221464 Retrieved 2020-08-31 – via Academia.edu.

Prevost, Virginie (2007). "Les dernières communautés chrétiennes autochtones d'Afrique du Nord" @ [The Last Native Christian Communities of North Africa]. Revue de l'histoire des religions (in French). 224 (4): 461–483. doi:10.4000/rhr.5401 @. JSTOR 23618252@.

Robin, Daniel (2010). This Holy Seed: Faith, Hope and Love in the Early Churches of North Africa (2nd ed.). Chester: Tamarisk Publications. ISBN 9780953856534.

Strabo (1903) [1854]. The Geography of Strabo. Bohn's Classical Library. 3 vols. Translated by Hamilton, H. C.; Falconer, W. London: George Bell & Sons. OCLC 250411 @.

Swalls, Brent; Ward, Damien; Perez Maestro, Laura; Abdelaziz, Salma; Pleitgen, Frederik & Khadder, Kareem (14 June 2011). "South African president blasts NATO actions in Libya" . CNN. Archived prom the original on 2020-06-14.

Tomlinson, R. A. (1993). "Lepcis Magna". From Mycenae to Constantinople: The Evolution of the Ancient City 👸. London & New York: Routledge. pp. 191–202. ISBN 9780203412909

- 7. ^ Leptis MagnagP at the Encyclopædia Britannica
   1

   8. ^ Bullo (2002), pp. 167–171.
   1

   9. ^ Matthews (1957), p. 37.
   1

   10. ^ Beechey & Beechey (1828), pp. 54–56.
   1

   11. ^ Mormsen (1909), Chapter XIII. The African Provinces.
   1

   12. ^ Prevost (2007), pp. 462–463.
   1
  - A Livius.org, Photos: Lepcis Magna, Byzantine Church @.
    A Bullo (2002), pp. 185–188.
    A The Atlantic, 10 January 2018.
    A Musso (2010).
    A The Times, 13 June 2005.
    A The Times, 14 June 2011.
- 19. A CNN, 14 June 2011.
  20. A AP, 4 November 2011.
  21. A AFP, 23 December 2016.
  22. A Reuters, 28 November 2017.

# Components: Templates

| V·T·E    | World Heritage Sites in Libya [hide]                                                                                                    |
|----------|----------------------------------------------------------------------------------------------------|
|          | Archaeological Site of Cyrene · Archaeological Site of Leptis Magna · Archaeological Site of Sabratha · Old Town of Ghadamès · Rock-Art Sites of Tadrart Acacus                                                                                                    |
| V·T·E    | La Phoenician cities and colonies [hide]                                                                                                    |
|          | Map of Phoenician colonies, 11th-6th centuries BCE<br>Black Sea<br>Gades,<br>Gades, |
| Algeria  | Camarata · Cartennae (Tenes) · Hippo Regius · Icosium (Algiers) · Igilgili (Jijel) · Iol (Cherchell) · Iomnium (Tigzirt) · Kirtan (Constantine) · Kissi (Djinet) · Macomades · Malaca · Rachgoun · Rusazus (Azeffoun) · Rusguniae (Tamentfoust) ·<br>Rusicade (Skikda) · Rusippisir (Taksebt) · Rusubbicari (Zemmouri El Bahri) · Rusuccuru (Dellys) · Sarai (Ain Oulmene) · Thagora (Taoura) · Tipasa in Mauretania · Tipasa in Numidia · Timici                                                                                                    |
| Cyprus   | Dhali · Kition (Larnaca) · Lapathus · Marion                                                                                                    |
| Greece   | Callista (Santorini) · Paxi · Rhodes                                                                                                    |
| Israel   | Achzib · Akka (Acre) · Dora · Michal · Jaffa · Reshef · Shikmona (Haifa) · Strato's Tower (Caesarea)                                                                                                    |
| Italy    | Agrigento · Bitan (Chia) · Cape Melqart (Cefalù) · Drepanum (Trapani) · Eryx (Erice) · Heraclea Minoa · Kapara (Soluntum) · Karaly (Cagliari) · Lilybaeum · Motya · Neapolis · Nora · Olbia · Pantelleria · Selinunte · Sulci (Sant'Antioco) · Tharros · Ziz (Palermo)                                                                                                    |
| Lebanon  | Amia · Ampi · Arqa · Athar (Tripoli) · Baalbek · Birut (Beirut) · Botrys · Gebal (Byblos) · Sarepta · Sur (Tyre) · Sidon · Ushu                                                                                                    |
| Libya    | Lepcis (Khoms) · Oyat (Tripoli) · Tsabratan                                                                                                    |
| Malta    | Maleth (Mdina) • Gaulos (Gozo) • <mark>Ghajn Qajjet</mark> • Mtarfa • Ras il-Wardija • Tas-Silģ                                                                                                    |
| Morocco  | Azama (Azemmour) · Arambys (Mogador) · Caricus Murus · Heq she Elisha (Ksar es-Seghir) · Likush (Larache) · Shalat (Chellah) · Tamusida · Tinga (Tangier)                                                                                                    |
| Portugal | Portus Hannibalis · Portus Magonis (Portimão) · Olissipona (Lisbon) · Ossonoba (Faro)                                                                                                    |
| Spain    | Abdera (Adra) · Abyla (Ceuta) · Akra Leuka (Alicante) · Gadir (Cadiz) · Herna · Iboshim (Ibiza) · Mahón · Malake (Málaga) · Onoba · Carthage (Cartagena) · Rushadir (Melilla) · Saguntum · Sexi (Almunecar) · Tagilit (Tíjola) · Toscanos (Velez) · Tyreche                                                                                                    |
| Syria    | Aynook (Arwad) · Marat (Amrit) · Safita · Shuksi · Sumur · Ugarit                                                                                                    |
| Tunisia  | Aspis (Kelibia) · Bulla Regia · Carthage · Hadrumetum (Sousse) · Hippo Diarrhytus (Bizerte) · Kerkouane · Lepcis (Monastir) · Maqom Hadesh (Ounga) · Meninx (Djerba) · Ruspe · Ruspina · Sicca (El Kef) · Tabarka · Tayinat (Thyna) · Thapsus · Thysdrus (El Djern) · Utica                                                                                                    |
| Other    | Myriandus · Phoenicus / Gibraltar                                                                                                    |
| V·T·E    | Romano-Berber cities in Roman North Africa [hide]                                                                                                    |
|          | Sorted by contemporary national borders                                                                                                    |
| Mor      | occo Anfa · Iulia Constantia Zilil · Iulia Valentia Banasa · Iulia Campestris Babba · Lixus <sup>2</sup> · Mogador · Sala <sup>1</sup> · Tamuda <sup>1</sup> · Thamusida · Tingis · Volubilis <sup>1</sup>                                                                                                    |

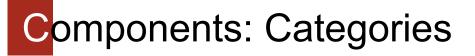

Categories: World Heritage Sites in Libya | Roman sites in Libya | Phoenician colonies in Libya | History of Tripolitania | Populated places established in the 2nd millennium BC | World Heritage Sites in Danger | Former populated places in Libya | Al Khums | Catholic titular sees in Africa | Populated places of the Byzantine Empire | Ruins in Libya | Buildings and structures in Murqub District | Ancient Berber cities | Roman amphitheaters in North Africa | Roman theatres | Roman fortifications in Roman Africa | Ancient Greek geography of North Africa | Carthage

n.wikipedia.org/wiki/Category:World\_Heritage\_Sites\_in\_Danger

### Pages in category "World Heritage Sites in Danger"

The following 72 pages are in this category, out of 72 total. This list may not reflect recent changes (learn more).

· Fortifications on the Caribbean Side of Panama: Portobelo-San Lorenzo

- List of World Heritage in Danger
- A
- Abu Mena
- Aïr Mountains
- Ancient City of Aleppo
- Ancient City of Damascus
- Arch of Septimius Severus (Leptis Magna)
- Arg-e Bam
- Assur

### в

- Bahla Fort
- Battir
- Bosra
- · Buddhas of Bamiyan
- Butrint

- G
- Garamba National Park
- Gelati Monastery
- Ghazni Minarets

Н

- Hampi
- 1
- Iguaçu National Park

#### Κ

- Kahuzi-Biéga National Park
- Kasubi Tombs
- Kathmandu Valley
- Kilwa Kisiwani
- Krak des Chevaliers

#### Palmyra

GX

Q

- Plitvice Lakes National Park
- Portobelo, Colón

### R

- · Rainforests of the Atsinanana
- · Rice Terraces of the Philippine Cordilleras

🕐 🔼 🎯 🕂

- Río Plátano Biosphere Reserve
- Rwenzori Mountains National Park

#### S

- Sahyun Castle
- Salonga National Park
- Samarra
- Sangay National Park
- Shalamar Gardens, Lahore
- Simien Mountains National Park
- Sondo Mnara

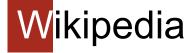

Wikipedia relies on:

- Openness
- Volunteering
- Collaboration
- Crowdsourcing
- Accessibility

# Article structure:

|                         | Access to Talk page History                 |         |
|-------------------------|---------------------------------------------|---------|
|                         | Article title                               |         |
| Useful<br>general links | Article text:                               |         |
|                         | Table of contents                           |         |
| Item in other           | - Sections (with wikilinks, photos, tables) | Infobox |
| Wikimedia<br>projects   | See also                                    |         |
|                         | References                                  |         |
| Article in              | External links                              |         |
| other<br>languages      | Template(s)                                 |         |
|                         | Category (ies)                              |         |

# Any questions?

# Create an account

## First, create an account!

| - the - 10                      |                                                                                                    |                |       |                                                              | L Not I      | logged in Talk Co                                             | ontributions Create           | acco |
|---------------------------------|----------------------------------------------------------------------------------------------------|----------------|-------|--------------------------------------------------------------|--------------|---------------------------------------------------------------|-------------------------------|------|
| W II                            | Main Page Talk                                                                                                    |                | Read  | View source                                                  | View history | Search Wikip                                                  | pedia                         |      |
| CIPEDIA<br>e Encyclopedia<br>ge | Welcome to Wikipedia,<br>the free encyclopedia that anyone can edit.<br>6,354,900 articles in English                                  |                |       | <ul><li>The arts</li><li>Biograph</li><li>Geograph</li></ul> | •            | <ul><li>History</li><li>Mathematics</li><li>Science</li></ul> | Society  Technolog  All porta |      |
| S                               | From todoulo footurad article                                                                                                    |                | In th |                                                              |              | •                                                             |                               |      |
|                                 | Username (help me choose)<br>Enter your username<br>Password<br>Enter a password                                                       | Wikipedia is m | 033,  | 540,8                                                        | •            |                                                               |                               |      |
|                                 | It is recommended to use a unique password that<br>you are not using on any other website.<br>Confirm password<br>Enter password again |                | 6,35  | edits<br>4,904<br>rticles                                    | ŀ            |                                                               |                               |      |
|                                 | Email address (recommended)<br>Enter your email address<br>Email is required to recover your account if you<br>lose your password.     |                |       | <b>),840</b>                                                 |              |                                                               |                               |      |

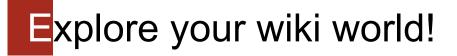

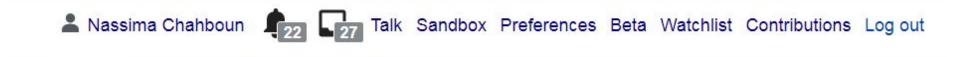

## Let's explore the personal tools!

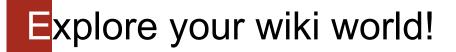

## Related to the editor experience

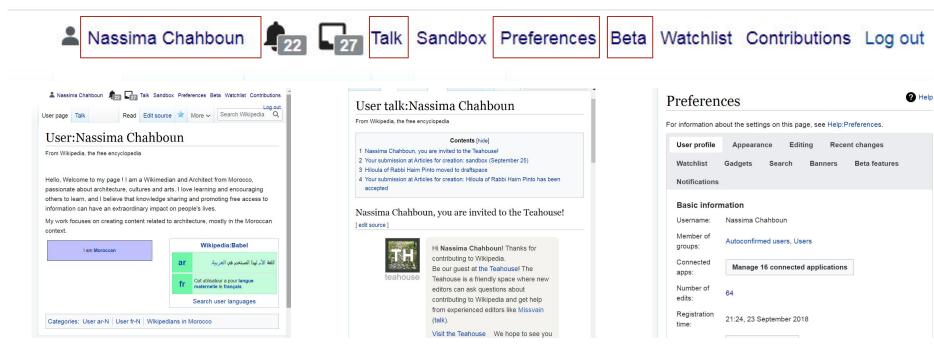

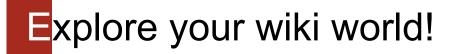

## Related to the articles

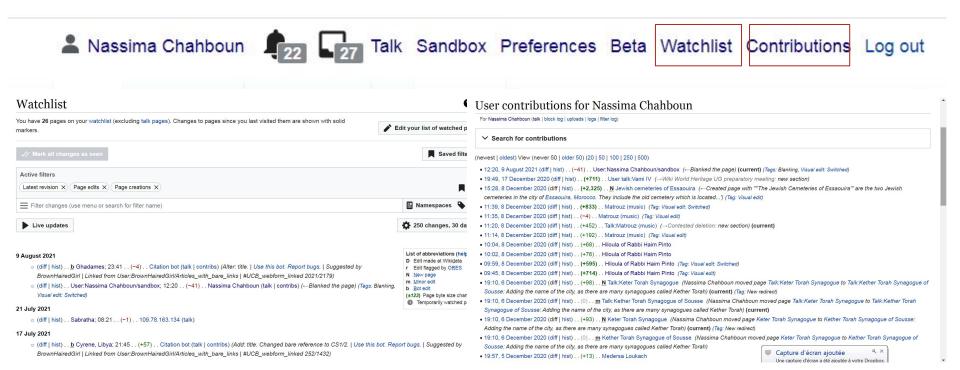

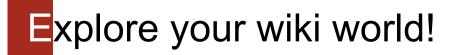

Sandbox

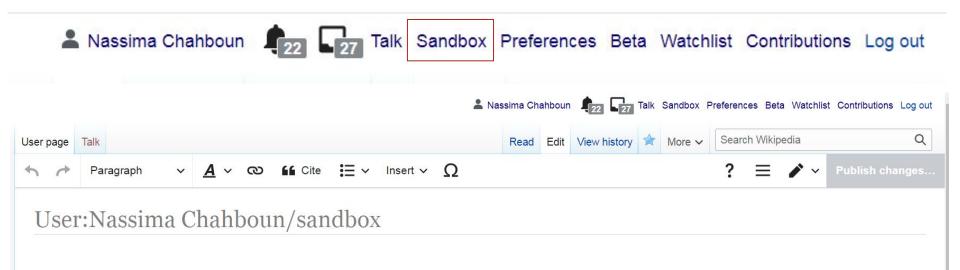

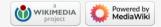

# Editing interface

| User page Talk                                                                              | Read | Edit | View history | \$<br>More 🗸   | Sear     | ch Wikip | pedia      | Q               |
|---------------------------------------------------------------------------------------------|------|------|--------------|----------------|----------|----------|------------|-----------------|
| • Heading $\vee \underline{A} \vee \textcircled{0}$ if Cite $\Xi \vee$ Insert $\vee \Omega$ |      |      |              |                | ?        | ≡        | <i>/</i> ~ | Publish changes |
| User:Nassima Chahboun/sandbox                                                               |      |      |              | O Visual       | editing  | 3        |            |                 |
| USEL MASSIIIA CHAIDUUI/SAIIUDUX                                                             |      |      |              | <br>[[]] Sourc | e editir | ng       |            |                 |

a Powered by

....

## **Visual editor**

Paragraph ~ <u>A</u> ~ <sup>(2)</sup> ? Ξ ~ <u>Publish changes...</u>
 Cite Ξ ~ Insert ~ Ω
 User:Nassima Chahboun/sandbox
 Whindanger Libya
 Welcome to the second training session !
 Privacy policy About Wikipedia Disclaimers Contact Wikipedia Mobile view Developers

## Source editor

| CONSIGNARY ADDRESS                                      |                          | N 011-                  |                 |
|---------------------------------------------------------|--------------------------|-------------------------|-----------------|
| Advanced > Specia                                       | al characters > Help     | > Cite                  |                 |
| = Whindanger Libya =                                    | =                        |                         |                 |
| elcome to the second                                    | training session !       |                         |                 |
|                                                         |                          |                         |                 |
| Edit summary (Briefly de                                | escribe your changes)    |                         |                 |
| Late saminary (Brieny de                                | sound your changes)      |                         |                 |
|                                                         |                          |                         |                 |
|                                                         |                          |                         |                 |
| This is a minor odi                                     |                          | Permanent 🗸             |                 |
| This is a minor edi                                     | t 🔽 Watch this page      | Permanent V             |                 |
| By publishing changes, y                                | ou agree to the Terms of | Use, and you irrevocabl | v agree to      |
|                                                         | •                        | License and the GFDL.   |                 |
| release your contribution                               |                          |                         |                 |
| release your contribution<br>a hyperlink or URL is suff |                          | e Creative Commons lic  | ense.           |
|                                                         |                          | e Creative Commons lic  | ense.           |
|                                                         |                          | e Creative Commons lice | ense.<br>Cancel |

# Referencing

## Referencing : Automatic

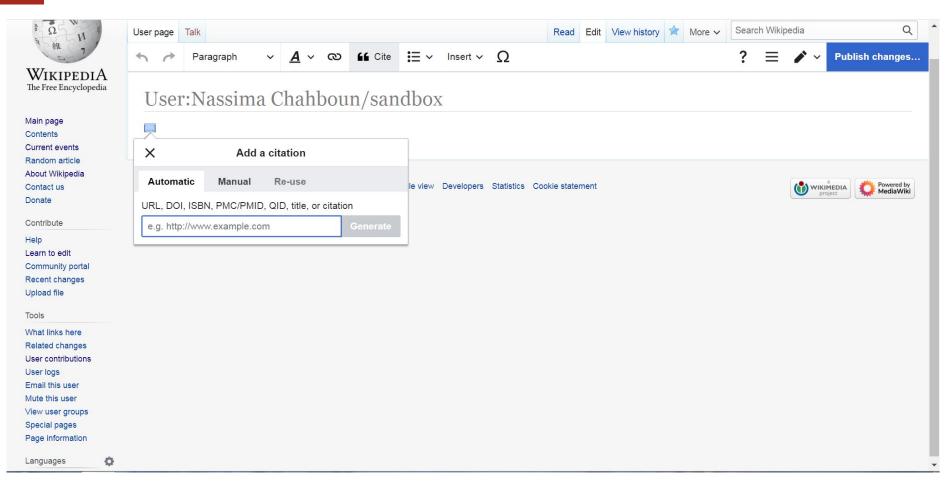

# Referencing : Manual

| a We a                                            | User page Talk   |         |                |        |         |                   |            | Read         | Edit | View history | * | More 🗸 | Search | Wikiped | ia  | Q               |  |  |
|---------------------------------------------------|------------------|---------|----------------|--------|---------|-------------------|------------|--------------|------|--------------|---|--------|--------|---------|-----|-----------------|--|--|
| * 雑 7                                             | n r Pa           | ragraph | ∨ <u>A</u> ∨ מ | Cite   | i≡ ~    | Insert 🗸          | Ω          |              |      |              |   |        | ?      | ≡ .     | • ~ | Publish changes |  |  |
| WIKIPEDIA<br>The Free Encyclopedia                | User:N           | assima  | a Chahbo       | un/sar | ndbox   | X                 |            |              |      |              |   |        |        |         |     |                 |  |  |
| Main page<br>Contents                             |                  |         |                |        |         |                   |            |              |      |              |   |        |        |         |     |                 |  |  |
| Current events<br>Random article                  | ×                | Add     | a citation     |        |         |                   |            |              |      |              |   |        |        |         |     |                 |  |  |
| About Wikipedia<br>Contact us                     | Automatic Manual |         | Re-use         |        | le view | view Developers S | Statistics | Cookie state | ment |              |   |        |        | C       |     | MEDIA           |  |  |
| Donate<br>Contribute                              | 📩 Website        |         | Book           |        |         |                   |            |              |      |              |   |        |        |         |     |                 |  |  |
| Help<br>Learn to edit                             | Rews             |         | Journal        |        |         |                   |            |              |      |              |   |        |        |         |     |                 |  |  |
| Community portal<br>Recent changes<br>Upload file | Basic            |         |                |        |         |                   |            |              |      |              |   |        |        |         |     |                 |  |  |
| Tools                                             |                  |         |                |        |         |                   |            |              |      |              |   |        |        |         |     |                 |  |  |
| What links here<br>Related changes                |                  |         |                |        |         |                   |            |              |      |              |   |        |        |         |     |                 |  |  |
| User contributions<br>User logs                   |                  |         |                |        |         |                   |            |              |      |              |   |        |        |         |     |                 |  |  |
| Email this user                                   |                  |         |                |        |         |                   |            |              |      |              |   |        |        |         |     |                 |  |  |
| Mute this user<br>View user groups                |                  |         |                |        |         |                   |            |              |      |              |   |        |        |         |     |                 |  |  |
| Special pages                                     |                  |         |                |        |         |                   |            |              |      |              |   |        |        |         |     |                 |  |  |
| Page information                                  |                  |         |                |        |         |                   |            |              |      |              |   |        |        |         |     |                 |  |  |
| Languages 🙆                                       |                  |         |                |        |         |                   |            |              |      |              |   |        |        |         |     |                 |  |  |

# Time to switch to source editor

# Adding categories

# Categories are wikiLinks

### **Search for categories**

Using Wikipedia search bar: Category:categoryname

## Insert link in the article

Categories are internal links to wikipages. Add using source editor

### **Publish and check**

Categories are not displayed in the preview, publish to check!

# nfobox and templates

# You don't have to learn coding!

### **Search for similar examples**

In similar articles, or using Wikipedia search bar:

Template:templatename / Template:Infobox infoboxname

## Copy and modify content

Fill the fields with information related to your item.

You can leave empty fields

Add to article using Source ditor

### Add to text and preview

Switch to Visual editor to preview

# Components: Infobox

Leptis Magna

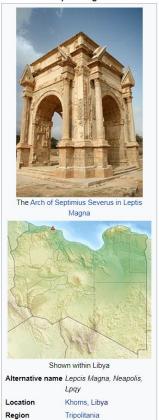

Q 32°38'21"N 14°17'26"E

Settlement History

Coordinates

Туре

|               | History                                |
|---------------|----------------------------------------|
| Founded       | 7th c. BC                              |
| Abandoned     | 7th c. AD                              |
| Periods       | Iron Age to Byzantine                  |
| Cultures      | Carthaginian<br>Roman                  |
| UNESCO        | D World Heritage Site                  |
| Official name | Archaeological Site of<br>Leptis Magna |
| Type          | Cultural                               |
| Criteria      | i, ii, iii                             |
| Designated    | 1982 (6th session)                     |
| Reference no. | 183 <b>교</b>                           |
| State Party   | Libya                                  |
| Region        | North Africa                           |

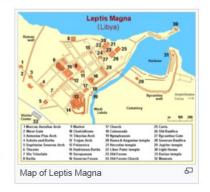

# Any questions?

# Editing text

## Visual editor tools: Heading

|               |               |              |                                      | 💄 Nassima Cha            | hbour | 21 27 Ta     | alk Sandbox | Preferer | nces Bet  | a Watchlist C       | ontributions Log out      |
|---------------|---------------|--------------|--------------------------------------|--------------------------|-------|--------------|-------------|----------|-----------|---------------------|---------------------------|
| User page     | Talk          |              |                                      | Read                     | Edit  | View history | More 🗸      | Sear     | rch Wikip | oedia               | Q                         |
| <b>h</b> r    | Heading 🗸 🗸   | <u>A</u> ~ @ | D G Cite 🗮 🗸 Insert 🗸                | Ω                        |       |              |             | ?        | ≡         | P 🗸                 | ublish changes…           |
| User          | Paragraph     | Ctrl+0       | un/sandbox                           |                          |       |              |             |          |           |                     |                           |
|               | Heading       | Ctrl+2       | un sundbox                           |                          |       |              |             |          |           |                     |                           |
| ( <u>.</u>    | Sub-heading 1 | Ctrl+3       |                                      |                          |       |              |             |          |           |                     |                           |
|               | Sub-heading 2 | Ctrl+4       |                                      |                          |       |              |             |          |           |                     |                           |
| Privacy polic | Sub-heading 3 | Ctrl+5       | act Wikipedia Mobile view Developers | Statistics Cookie stater | nent  |              |             |          |           | WIKIMEDI<br>project | A Powered by<br>MediaWiki |
|               | Sub-heading 4 | Ctrl+6       |                                      |                          |       |              |             |          |           |                     |                           |
|               | Preformatted  | Ctrl+7       |                                      |                          |       |              |             |          |           |                     |                           |
|               | Block quote   | Ctrl+8       |                                      |                          |       |              |             |          |           |                     |                           |
|               | Page title    | Ctrl+1       |                                      |                          |       |              |             |          |           |                     |                           |

## Visual editor tools : Style

| Barry W                                                                                                    |                                   |                                                                                                | 💄 Nassima Chahb                       | ooun 121 27 Talk Sandbox Pr | eferences Beta Watchlist Contributions Log out |
|----------------------------------------------------------------------------------------------------|-----------------------------------|------------------------------------------------------------------------------------------------|---------------------------------------|-----------------------------|------------------------------------------------|
| δ Ω W                                                                                                    | User page Talk                    |                                                                                                | Read E                                | dit View history 🖈 More 🗸   | Search Wikipedia Q                             |
| 2維 7.                                                                                                    | 🔸 🥕 Heading 🗸                     | <u>A</u> ~ ∞ <b>66</b> Cite ∷ = ~                                                              | Insert ∽ <u>Ω</u>                     |                             | ? = 🖍 ~ Publish changes                        |
| WIKIPEDIA<br>The Free Encyclopedia<br>Main page<br>Contents<br>Current events<br>Random article<br>About Wikipedia<br>Contact us                                                                                                    | User:Nassima (                    | B    Bold    Ctrl+B      I    Italic    Ctrl+I      S    Remove    Ctrl+ Ctrl+M      ✓    More | X                                     |                             |                                                |
| Contribute<br>Contribute<br>Help<br>Learn to edit<br>Community portal<br>Recent changes<br>Upload file<br>Tools<br>What links here<br>Related changes<br>User contributions<br>User logs<br>Email this user<br>Mute this user<br>View user groups<br>Special pages | Privacy policy About Wikipedia Di | claimers Contact Wikipedia Mobile view                                                         | Developers Statistics Cookie statemen | nt                          | Powered by<br>project                          |

## Visual editor tools : List

| and the state of                                                                                                    |           |                        |                |                                          |                                             | 💄 Na        | ssima Cha                           | ahboun | 21 27        | Talk Sand | oox Prefer | rences Beta  | Watchlist Contributions Log of | out |
|----------------------------------------------------------------------------------------------------|-----------|------------------------|----------------|------------------------------------------|---------------------------------------------|-------------|-------------------------------------|--------|--------------|-----------|------------|--------------|--------------------------------|-----|
| α W a                                                                                                    | User page | Talk                   |                |                                          |                                             |             | Read                                | Edit   | View history | A Mor     | e 🗸 Se     | arch Wikiped | lia C                          | ٤   |
| 2 2 7                                                                                                    | • *       | Heading ~              | <u>A</u> ~ © " | Cite 洼 🗸                                 | Insert 🗸                                    | Ω           |                                     |        |              |           | ?          | , ≡ ,        | Publish changes                | s   |
| WIKIPEDIA<br>The Free Encyclopedia<br>Main page<br>Contents<br>Current events<br>Random article<br>About Wikipedia<br>Contact us<br>Donate<br>Contribute<br>Help<br>Learn to edit<br>Community portal<br>Recent changes<br>Upload file<br>Tools<br>What links here<br>Related changes<br>User contributions<br>User logs<br>Email this user<br>Mute this user<br>View user groups<br>Special pages | User      | cy About Wikipedia Dis | Chahboun/      | San<br>i≡ Bu<br>i≡ Nu<br>i≡ De<br>F≡ Inc | llet list<br>Imbered list<br>Increase inder | tation Shit | t+Tab, Ct<br>Tab, Ct<br>okie stater | trl+]  |              |           |            |              | WIKIMEDIA<br>project           | _   |

# Complementing text

## Visual editor tools : Inserting other elements

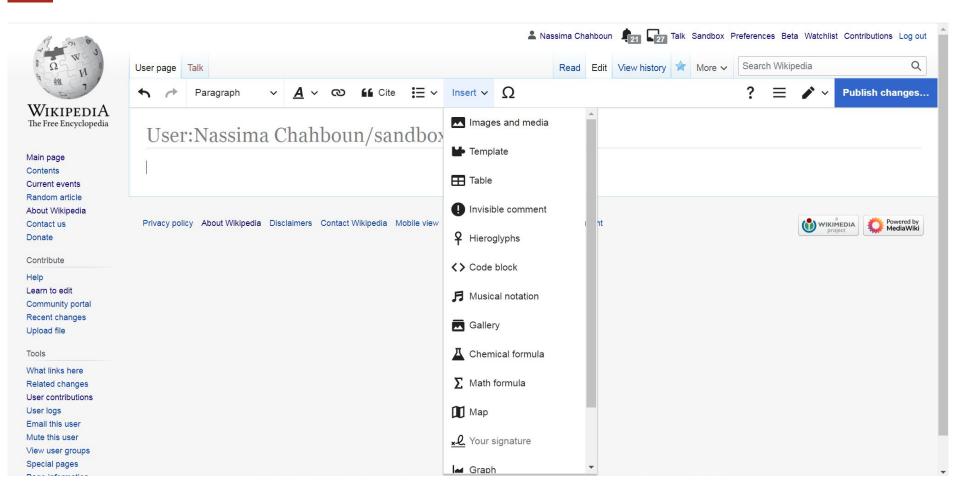

## Visual editor tools : Symbols and special characters

| 17 - 00                                                                                                    |                            |                      |                           |               | 4          | Nassima C   | hahboun | 21 2        | 7 Talk Sa | andbox P | referenc | es Beta  | Watchlist           | Contribu     | utions Log            | out     |
|----------------------------------------------------------------------------------------------------|----------------------------|----------------------|---------------------------|---------------|------------|-------------|---------|-------------|-----------|----------|----------|----------|---------------------|--------------|-----------------------|---------|
| to a we a                                                                                                    | User page Talk             |                      |                           |               |            | Read        | Edit    | View histor | y 🖈 I     | More 🗸   | Searc    | h Wikipe | edia                |              | C                     | ک       |
| * 維 7                                                                                                    | + A Paragraph              | ~ <u>A</u> ~         | ත 🛍 Cite 🗮                | ✓ Insert ✓    | Ω          |             |         |             |           |          | ?        | Ξ        | <b>/</b> ~          | Publis       | h change              | s       |
| WIKIPEDIA<br>The Free Encyclopedia                                                                                                    | Often used                 | Often used           |                           |               |            |             |         |             |           |          |          |          |                     |              |                       | 1       |
| Main page                                                                                                    | Latin<br>Latin extended    |                      | o ' "                     | ≈ ≠ :         | ≤ ≥        | ±           | - ×     | ÷           | ← -       | → •      |          | §        |                     |              |                       |         |
| Contents<br>Current events                                                                                                    | IPA                        | Latin                |                           |               |            |             |         |             |           |          |          |          |                     |              |                       |         |
| Random article<br>About Wikipedia                                                                                                    | Symbols                    | • Á á                | ÀàÂ                       | â Ä a         | άÃ         | ã           | ĂĂ      | Ā           | ā À       | ĂĂ       | А        | а        | Å                   | å (          | Ćć                    | •       |
| Contact us<br>Donate<br>Contribute<br>Help                                                                                                    | User:Nassin                |                      | oun/sandb                 |               |            |             |         |             |           |          |          |          |                     |              |                       |         |
| Learn to edit<br>Community portal<br>Recent changes<br>Upload file<br>Tools                                                                     | Privacy policy About Wikip | pedia Disclaimers Co | ontact Wikipedia Mobile v | ew Developers | Statistics | Cookie stat | ement   |             |           |          |          |          | a<br>WIKIM<br>proje | IEDIA<br>ect | Powered b<br>MediaWil | y<br>ki |
| What links here<br>Related changes<br>User contributions<br>User logs<br>Email this user<br>Mute this user<br>View user groups<br>Special pages |                            |                      |                           |               |            |             |         |             |           |          |          |          |                     |              |                       |         |

## Visual editor tools : Links and wikiLinks

|                                         | User                                   | User page Talk |            |           |            |   |         |              |            |            |               | Read Edit View history 🖈 More 🗸 Search Wikipedia |  |  |  |   | _        | Q          | 1         |                         |   |
|-----------------------------------------|----------------------------------------|----------------|------------|-----------|------------|---|---------|--------------|------------|------------|---------------|--------------------------------------------------|--|--|--|---|----------|------------|-----------|-------------------------|---|
| 9 維 1                                   | 5                                      | 1              | Paragraph  | ~         | <u>A</u> ~ | හ | GG Cite | <b>i</b> ∃ ~ | Insert ~   | Ω          |               |                                                  |  |  |  | ? | $\equiv$ | <b>/</b> ~ | Publish o | hanges                  |   |
| WIKIPEDIA<br>The Free Encycloped        | PEDIA<br>user:Nassima Chahboun/sandbox |                |            |           |            |   |         |              |            |            |               |                                                  |  |  |  |   |          |            |           |                         |   |
| Main page<br>Contents<br>Current events |                                        |                |            |           |            |   |         |              |            |            |               |                                                  |  |  |  |   |          |            |           |                         | l |
| Random article<br>About Wikipedia       | ×                                      |                |            | Add a lii | nk         |   | Insert  |              |            |            |               |                                                  |  |  |  |   |          |            |           |                         |   |
| Contact us                              | v                                      | Vikipeo        | dia Extern | al site   |            |   |         | le view      | Developers | Statistics | Cookie staten | ment                                             |  |  |  |   |          |            |           | Powered by<br>MediaWiki |   |
| Donate                                  | C                                      | ٤              |            |           |            |   |         |              |            |            |               |                                                  |  |  |  |   |          |            |           |                         |   |
| Contribute                              |                                        |                |            |           |            |   |         |              |            |            |               |                                                  |  |  |  |   |          |            |           |                         |   |
| Help<br>Learn to edit                   |                                        |                |            |           |            |   |         |              |            |            |               |                                                  |  |  |  |   |          |            |           |                         |   |
| Community portal                        |                                        |                |            |           |            |   |         |              |            |            |               |                                                  |  |  |  |   |          |            |           |                         |   |
| Recent changes                          |                                        |                |            |           |            |   |         |              |            |            |               |                                                  |  |  |  |   |          |            |           |                         |   |
| Upload file                             |                                        |                |            |           |            |   |         |              |            |            |               |                                                  |  |  |  |   |          |            |           |                         |   |
| Tools                                   |                                        |                |            |           |            |   |         |              |            |            |               |                                                  |  |  |  |   |          |            |           |                         |   |
| What links here                         |                                        |                |            |           |            |   |         |              |            |            |               |                                                  |  |  |  |   |          |            |           |                         |   |
| Related changes                         |                                        |                |            |           |            |   |         |              |            |            |               |                                                  |  |  |  |   |          |            |           |                         |   |
| User contributions<br>User logs         |                                        |                |            |           |            |   |         |              |            |            |               |                                                  |  |  |  |   |          |            |           |                         |   |
| Email this user                         |                                        |                |            |           |            |   |         |              |            |            |               |                                                  |  |  |  |   |          |            |           |                         |   |
| Mute this user                          |                                        |                |            |           |            |   |         |              |            |            |               |                                                  |  |  |  |   |          |            |           |                         |   |
| View user groups                        |                                        |                |            |           |            |   |         |              |            |            |               |                                                  |  |  |  |   |          |            |           |                         |   |
| Special pages                           |                                        |                |            |           |            |   |         |              |            |            |               |                                                  |  |  |  |   |          |            |           |                         |   |
| Page information                        |                                        |                |            |           |            |   |         |              |            |            |               |                                                  |  |  |  |   |          |            |           |                         |   |
| Languages                               | 0                                      |                |            |           |            |   |         |              |            |            |               |                                                  |  |  |  |   |          |            |           |                         |   |

# Remember the 5 pillars?

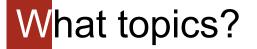

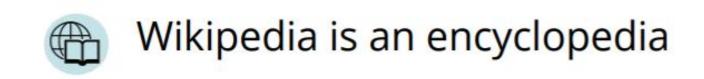

## What information?

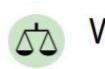

## Wikipedia is written from a neutral point of view

## Therefore, content should be:

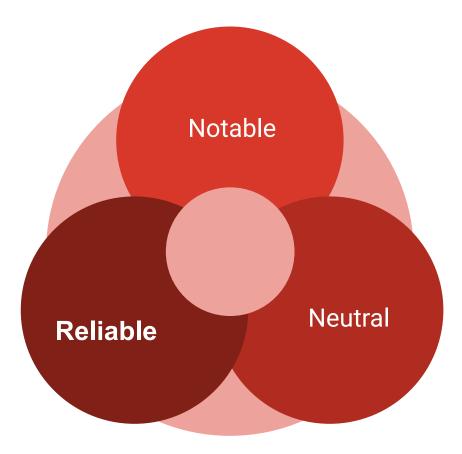

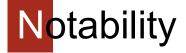

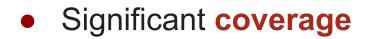

### • Sources: Reliable | Secondary | Independent

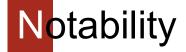

#### <u>Tips:</u>

Think about:

- What is the impact of this thing/person/event?
- Will it be worth reading in 2031?

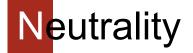

## representing fairly and proportionately all the significant views that have been published by reliable sources on a topic

## without editorial bias

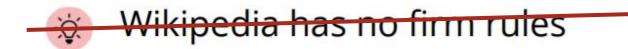

This one is !

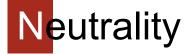

### Avoid:

- Stating opinions as facts
- Stating facts as opinions
- Judgemental language
- Giving undue weight to opinions /creating false balance

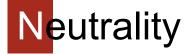

### **Referencing section pay attention to:**

- Naming
- Article structure
- Balance
- Impartial tone

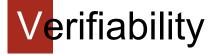

- All content must be verifiable
- Citation to a reliable source that directly supports the contribution
- No personal conclusions

## Reliability

### **Reliable sources:**

- Peer-reviewed journals
- Books published by university presses
- University-level textbooks
- Publications by respected publishing houses
- Mainstream newspapers

### Avoid:

• Self-published sources

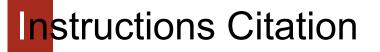

References that can be used:

- 1. Google docs
- 2. Google scholars
- 3. UNESCO digital library: <u>https://unesdoc.unesco.org/</u> Worldcat

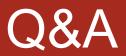